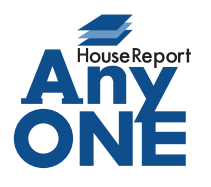

エニワンサポート通信

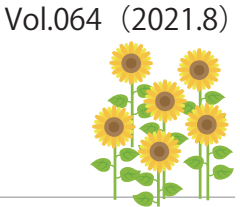

ご挨拶

いつもお世話になっております。

AnyONE サポートセンターより AnyONE に関する情報をお届けします。

今まで利用していなかった機能を使ったとき、見たこともないメッセージが現れたり、

保存できなくて困ることがあります。

今回は、工事登録の入金予定の機能で、お問い合わせの多い一例をご紹介します。

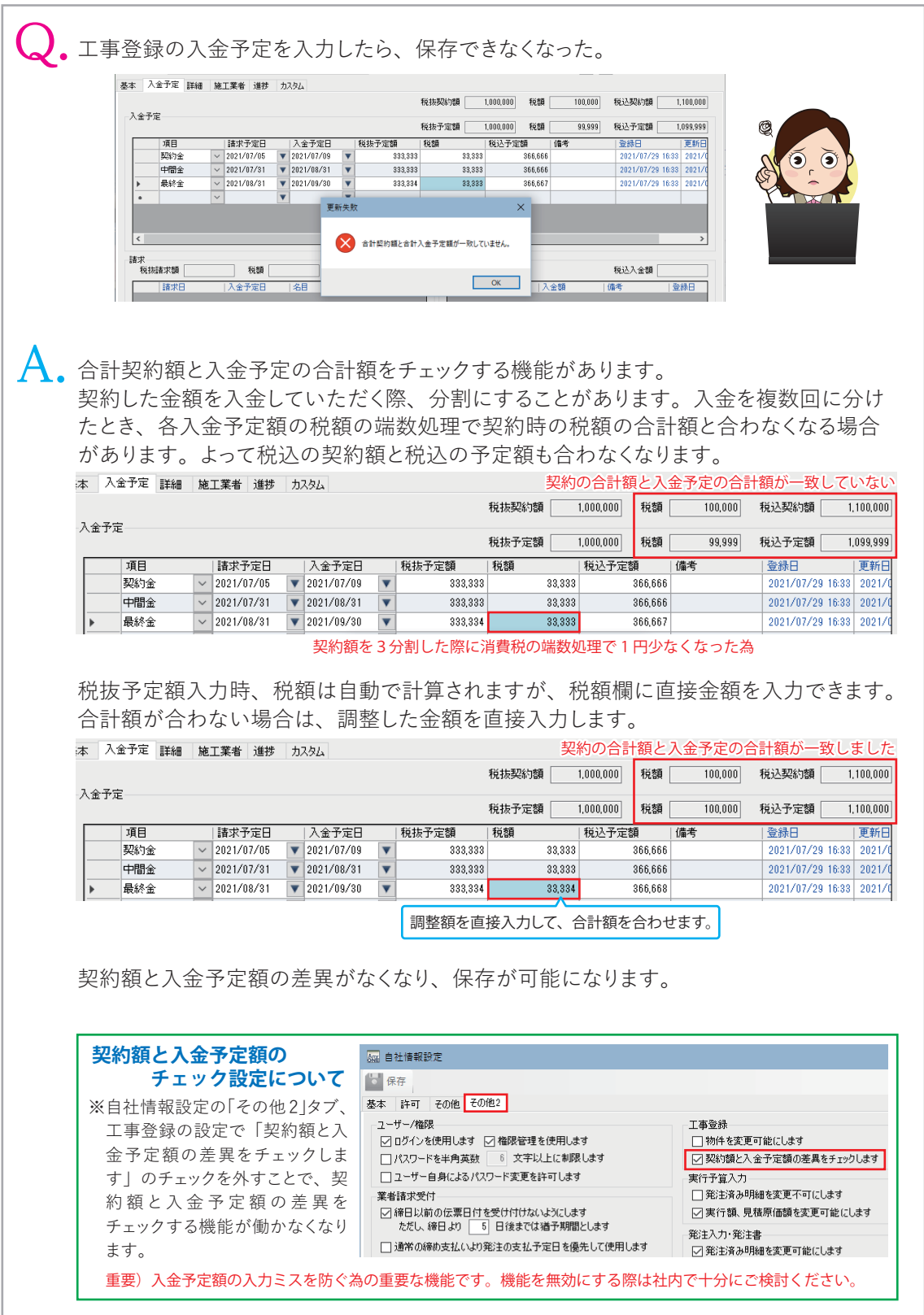